Pandit Madan Mohan Malaviya National Mission on Teachers Training

# Faculty Development Program on Product Design Engineering -Mechanical

September 28 – October 2, 2018

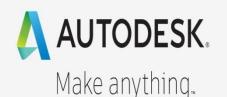

# REAL PROPERTY AND A REAL PROPERTY AND A REAL P

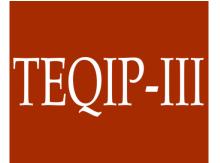

# Department of Mechanical Engineering Dr. Babasaheb Ambedkar Technological University, Lonere

Dr. M. Sadaiah

Coordinator

Dr. A. W. Kiwelekar

**FDC Coordinator** 

# Dr. Babasaheb Ambedkar Technological University Lonere - 402103

#### First Faculty Development Program on Product Design Engineering

| Time                    | Activity                                                                                                    | Trainer                        |
|-------------------------|----------------------------------------------------------------------------------------------------|--------------------------------|
|                         | 28 <sup>th</sup> September 2018, Friday (Day 1)                                                                                                    |                                |
| 10.00 AM to<br>11.00 AM | Registration and High Tea                                                                                                    | Conference Hall                |
| 11.00AM to<br>12.00 PM  | Inaugural Function                                                                                                    | Conference Hall                |
| 12.00 PM to<br>1.30 PM  | <ul> <li>Session 1</li> <li>Agenda</li> <li>FOMT and Product Design and Engineering</li> <li>Design Academy</li> <li>Autodesk Education community</li> </ul>      | Anand Pujari                   |
| 1.30 PM to<br>2.00 PM   | Lunch                                                                                                    | Guest House                    |
| 2.00 PM to<br>3.30 PM   | <ul> <li>Session 2</li> <li>Autodesk Inventor UI Introduction</li> <li>Introduction to Sketching</li> <li>Sketch Constraints</li> <li>Sketch Dimension</li> </ul> | Anand pujari                   |
| 3.30 PM to<br>3.45 PM   | Теа                                                                                                    | Computer<br>Dept./Seminar Hall |
| 3.45 PM to<br>5.45 PM   | <ul><li>Session 3</li><li>Explore Autodesk Inventor UI</li><li>Exercise on Sketching</li></ul>                                                                    | Anand Pujari                   |
|                         | 29 <sup>th</sup> September 2018, Saturday (Day 2)                                                                                                    |                                |
| 9.00 AM to<br>11.30 AM  | Session 1<br>- Introduction to Part Modeling<br>- Sketch<br>- Extrude<br>- Revolve<br>- Hole<br>- Fillet/Chamfer<br>- Pattern<br>- Mirror                         | Anand Pujari                   |
| 11.30AM to<br>12.00 PM  | Tea                                                                                                    | Computer<br>Dept./Seminar Hall |
| 12.00 PM to<br>1.30 PM  | Session 2<br>- Exercise on Part Modeling                                                                                                    | Anand Pujari                   |
| 1.30 PM to<br>2.00 PM   | Lunch                                                                                                    | Guest House                    |
| 2.00 PM to<br>3.30 PM   | Session 3<br>- Introduction to Assembly Modeling                                                                                                    | Anand Pujari                   |

#### Sponsored by TEQIP/PMMMNMTT/Autodesk

|                         | - Assembly Constraints                                                                                                    |                                |
|-------------------------|----------------------------------------------------------------------------------------------------|--------------------------------|
| 3.30 PM to<br>3.45 PM   | Tea                                                                                                    | Anand Pujari                   |
| 3:45 PM to<br>4:45 PM   | Session 4<br>Exercise on Assembly Modeling                                                                                                    |                                |
| 4.45 PM to<br>5.45 PM   | <ul> <li>Session 5</li> <li>Introduction to Drawing Generation</li> <li>Drawing Dimensioning</li> <li>Exercise on Drawing Generation</li> </ul>                                               | Anand Pujari                   |
|                         | 30 <sup>th</sup> September 2018, Saturday (Day 3)                                                                                                    |                                |
| 9.00 AM to<br>11.30 AM  | Session 1<br>- Autodesk Fusion 360 UI Introduction<br>- Introduction to Sketching                                                                                                    | Rajesh                         |
| 11.30AM to<br>12.00 PM  | Tea                                                                                                    | Computer<br>Dept./Seminar Hall |
| 12.00 PM to<br>1.30 PM  | Session 2<br>- Exercise on Sketching                                                                                                    | Rajesh                         |
| 1.30 PM to<br>2.00 PM   | Lunch                                                                                                    | Guest House                    |
| 2.00 PM to<br>3.30 PM   | <ul> <li>Session 3</li> <li>Introduction to Part Modeling</li> <li>Sketch</li> <li>Extrude</li> <li>Revolve</li> <li>Hole</li> <li>Fillet/Chamfer</li> <li>Pattern</li> <li>Mirror</li> </ul> | Rajesh                         |
| 3.30 PM to<br>3:45 PM   | Tea                                                                                                    |                                |
| 3.45 PM to<br>4.45 PM   | Session 4<br>Exercise on Part Modeling                                                                                                    | Rajesh                         |
| 4.45 PM to<br>5.45 PM   | <ul> <li>Session 5</li> <li>Introduction to Assembly Joints and Motion</li> <li>Assembly constraints</li> <li>Exercise on Assembly Modeling</li> </ul>                                        | Rajesh                         |
|                         | 1 <sup>st</sup> October 2018, Saturday (Day 4)                                                                                                    |                                |
| 9.00. 00 to<br>11.30 AM | <ul><li>Session 1</li><li>Introduction to Drawing Generation</li><li>Drawing Dimensioning</li></ul>                                                                                           | Rajesh                         |
| 11.30AM to<br>12.00 PM  | Tea                                                                                                    | Computer<br>Dept./Seminar Hall |
| 12.00 PM to<br>1.30 PM  | Session 2<br>- Exercise on Drawing Generation                                                                                                    | Rajesh                         |

| 1.30 PM to<br>2.00 PM  | Lunch                                                                                 | Guest House                    |
|------------------------|---------------------------------------------------------------------------------------|--------------------------------|
| 2.00 PM to<br>3.30 PM  | Session 3<br>- Introduction to Free Form Modeling<br>- Exercise on Free Form Modeling | Rajesh                         |
| 3.30 PM to<br>3.45 PM  | Tea                                                                                   | Rajesh                         |
| 3.45 PM to<br>4.45 PM  | Session 4<br>- Introduction to Rendering                                              | Computer<br>Dept./Seminar Hall |
| 4:45 PM to<br>5:45 PM  | Session 5<br>Exercise on Rendering                                                    | Rajesh                         |
|                        | 2 <sup>nd</sup> October 2018, Saturday (Day 4                                         | )                              |
| 9.00 AM to<br>11.30 AM | Session 1 (Test/Exam)                                                                 | Anand Pujari                   |
| 11.30AM to<br>12.00 PM | Теа                                                                                   | Computer<br>Dept./Seminar Hall |
| 12.00 PM to<br>1.30 PM | Farewell                                                                              | Computer<br>Dept./Seminar Hall |
| 1.30 PM to<br>2.30 PM  | Lunch                                                                                 | Guest House                    |
| 2.30 PM to<br>3.30 PM  |                                                                                       |                                |
| 3.30 PM to<br>3.45 PM  |                                                                                       |                                |
| 3.45 PM to<br>5.45 PM  |                                                                                       |                                |

| Full Name                    | Username                          | Mobile Number |
|------------------------------|-----------------------------------|---------------|
| awk                          | awk@dbatu.ac.in                   | 9890456659    |
| Dr Mudigonda Sadaiah         | msadaiah@dbatu.ac.in              | 9423092195    |
| SHINDE BHAGWAN RAJEBHAU      | brshinde142@gmail.com             | 7773913911    |
| Bhushan Bapu Nikam           | bhushannikam2015@gmail.com        | 7588819406    |
| Dr LAXMAN IRAPPA AMBI        | laxmanambi@gmail.com              | 9421479703    |
| GADEKAR TUSHAR DADASAHEB     | tdgadekar13.scoe@gmail.com        | 9923079372    |
| Sonal Ramesh Sawant          | sonalsawant23@gmail.com           | 8796776177    |
| Dr. H. S. Joshi              | hsjoshi@dbatu.ac.in               | 8446226888    |
| Dr. Bhagwan Fatru Jogi       | bfjogi@dbatu.ac.in                | 9421166370    |
| Arvind Ramlakhan Benkar      | aru_benkar@rediffmail.com         | 7798674376    |
| sujit prakash jagtap         | sujitjagtap1222@gmail.com         | 9673725363    |
| Kunal Uttam Chavan           | kunal.civil420@gmail.com          | 9689494154    |
| kunal Uttam Chavan           | kunal.civil420@gmail.com          | 9689494154    |
| Shekhar R. Patil             | shekharpatil11@gmail.com          | 9096083934    |
| Shrikant Shet                | sshet24@gmail.com                 | 7588106345    |
| Ashutosh Ramchandra Dandekar | ashutosh@gmail.com                | 8446982062    |
| BHUSHAN RATNAKAR MAHAJAN     | brmahajan@jdcoem.ac.in            | 7588204966    |
| Amit Tulashidas Bhosale      | bhosaleamit3671@gmail.com         | 7083791521    |
| Suraj Shamrao Pawar          | surajpwr7@gmail.com               | 9834473705    |
| SHITAL SURESH GUNJATE        | ssgunjate.mech@pvpitsangli.edu.in | 9021040696    |
| GAURAV MADHUKAR GOHANE       | gmgjdcoe@gmail.com                | 7709396174    |
| RAHUL BASAWESWAR DIGGE       | drahul22@gmail.com                | 9623477077    |
| Shivajirao Manikrao Jadhav   | smjadhav@dbatu.ac.in              | 9422660196    |
| VIJAYKUMAR R.DAPKEKAR        | vijay.dapkekar@gmail.com          | 9322227823    |
| Dr. Nagesh Chougule          | chougulenk@gmail.com              | 9423247208    |
| Sandeep Bapusaheb Pankade    | pankadesandy@gmail.com            | 9890841908    |
| Izhak Decided Paul           | izakpaul@gmail.com                | 7709045007    |
| SHRIKANT ULHAS CHAUDHARI     | shrikant8913@gmail.com            | 7709044936    |
| Dr. Vivek B.Pansare          | vivek.pansare72@gmail.com         | 9673992434    |
| Jeevan Salunke               | jeevansalunke@dietms.org          | 9822495869    |
| Rajendra H. Shinde           | rajendrashinde@dietms.org         | 9028762777    |
| Prakash Mohanrao Jadhav      | prakash.jadhav@ritindia.edu       | 997070907     |
| Arjun Arun Kadam             | arjunkadamforu@gmail.com          | 9730177047    |
| Avinash Uddhavrao Karadkhele | avinash.karadkhele@gmail.com      | 8087893070    |

Faculty Development Program

#### on

1000

# Product Design Engineering - Mechanical

28<sup>th</sup> September – 2<sup>nd</sup> October, 2018

#### **Attendance Sheet**

|    | Sr. | Name of the Participant   | 28/0     | 09/18    | 29/         | 09/18      | 30/0     | 09/18    | 01/1    | 10/18   | 02/1     | 0/18   |
|----|-----|---------------------------|----------|----------|-------------|------------|----------|----------|---------|---------|----------|--------|
|    | No. |                           | /M       | E        | M           | E          | M        | E        | М       | E       | М        | E      |
|    | 1   | Dr. Mudigonda Sadaiah     |          |          |             | 1          | a the    |          |         |         |          |        |
| L  | 2   | Bhushan Bapu Nikam        | Ephot    | Schor    | Systery .   | Rephing    | Explicit | "Ryoliog | Ephoy   | Byling. | Egnial , | Ryligt |
| 12 | 3   | Sonal Ramesh Sawant       | R        | S        | AV.         | R          | £        | B        | S       | -27     | R        | -      |
|    | 4   | Dr. Harshadeep Joshi      | 82 cm/s  | -USwilsn | - 23 13     | 23ump      | - samar  | 23 units | 3 mm    | Lauda   | 2340     | Ezunia |
|    | 5   | Dr. Bhagwan Fatru Jogi    | ( X )    | (B)      | Ca          | TY         | A        | a        | 13      | CZ.     | 3        | 3      |
| >  | -6- | Arvind Ramlakhan Benkar   | 200      |          | 31:         | 3E         | 3E       | 3L       | 3       | 34      | 36       | 35     |
|    | 7   | Shekhar R Patil           | Fati     | Fatil,   | Statis      | Fintel     | Falls.   | Statil.  | Eatif ~ | Falis . | Fatil    |        |
| •  | 8   | Shrikant Shet             | SACO     | Sol      | SA          | Bot        | AC       | 85       | Sol     | Sof     |          | BU     |
| -  | 9-  | Bhushan Mahajan           | Bundan   | Employ   | The Kulayan | On         | Bunlager | Sentor   | Anty    | ( Knolg | Daly     | Orly   |
|    | 10  | Suraj Shamrao Pawar       | Par      | B        | But         | all of     | Buil     | Burg     | 1 and   | - to    | Der      | 100    |
| 7. | 11- | Shital Suresh Gunjate     |          | ())      | 10 P        | Ent        | 1 AP     | Core -   | - De    | L'AS    | WE       | THE    |
|    | 12- | Gaurav Madhukar Gohane    | arge     | fige     | Age-        | Good       | Graph    | Jogs     | For     | Finger  | Gege     | Gran   |
|    | 13- | Sandcep Bapusaheb Pankade | att      | Calil    | acht        | fall       | Lat      | Sedel    | Spanle  | Stall   | Statul   | Statal |
|    | 14  | Izhak Devid Paul          | haber    | Jealer   | Jezhe       | 12200      | 22/2     | 122/23   | 12200   | x       | Y        | 1      |
| -  | 15  | Dr. Vivek B. Pansare      | Pomour 2 | booter   | - hande     | Anon .     | A formal | 3 mor    | UP Rand | hors    | 18 mil   | MRM    |
| •  | -10 | Jeevan Salunkke           | E.       | DE .     | D           | The second | X.       | -        | to -    | te -    | - 4      | S 107  |
|    | 17- | Rajendra H. Shinde        | Ju.s     | Xin      | X -2        | N.Pr       | 12 av    | Xin      | A. M    | X       | my a     | Tr.    |

Department of Mechanical Engineering Dr. Babasaheb Ambedkar Technological University, Lonere, Maharshtra, India

| Cu         | Cd., Participant             | 28/09   | /18                                                                                                    | 29/0                  | 9/18                                                                                                    | 30/0    | 9/18                                                       | 01/1                                                                                                    | 0/18                                     | 02/1                         | 0/18                             |
|------------|------------------------------|---------|----------------------------------------------------------------------------------------------------|-----------------------|----------------------------------------------------------------------------------------------------|---------|------------------------------------------------------------|----------------------------------------------------------------------------------------------------|------------------------------------------|------------------------------|----------------------------------|
| Sr.<br>No. | Name of the Participant      | M       | Е                                                                                                    | М                     | E.                                                                                                    | M       | E                                                          | M                                                                                                    | E                                        | М                            | E                                |
| 18         | Prakash Mohanrao Jadhav      | RP      | DP                                                                                                    | DP                    | D                                                                                                    | 528     | R                                                          | De                                                                                                    | 2 DP                                     | PP                           | R                                |
| 19-        | Avinash Uddhavrao Karadkhele | (AL)    | AS                                                                                                    | Ad                    | A                                                                                                    | (AS,    | AS                                                         | AL                                                                                                    | A                                        | A                            | SAL.                             |
| 20-        | Rajkumar B. Patil            | 200     | -3                                                                                                    | 100                   | (m                                                                                                    | 23      | R                                                          | 10                                                                                                    | CB-                                      | 3                            |                                  |
| 21         | Vijay R. Patil               | Allh    | All                                                                                                    | ALLA                  | Allh                                                                                                    | Dern    | Alle                                                       | Allin                                                                                                    | Alle                                     | AUL                          | Delh                             |
| 22         | Digvijay A. Mhamane          | -Ralo-  | tota                                                                                                    | baber                 | to her                                                                                                    | Dia     | AN                                                         | Aller                                                                                                    | balla                                    | bala                         | Ant                              |
| 23-        | Khake Rohit A.               | Rout    | Ro                                                                                                    | P                     | RE                                                                                                    | RE      | Rec                                                        | Re                                                                                                    | R                                        | P                            | 1                                |
| 24         | Shivam P. Yadav              | & ways  | Summer                                                                                                    | En 8                  | Enver                                                                                                    | Ewa     | the way                                                    | 8 wit                                                                                                    | Q Num                                    | Juni                         | Sum                              |
| 25         | Dr. Sonali Mhatre            | meli    | Mali                                                                                                    | Mmalt                 | monat                                                                                                    | Mmeli   | aver.                                                      | mindin                                                                                                    | Minati                                   | mot                          | me                               |
| 26         | Sanjay U. Waikar             | 20      | (27)                                                                                                    | not c                 | 20                                                                                                    | 20      | 200                                                        | 2,0)                                                                                                    | 01                                       | ~                            |                                  |
| 27         | Shrikant Thorat              | FBILLOD | Potter                                                                                                    | Portheral             | orginal                                                                                                    | dellant | Adriant                                                    | Father                                                                                                    | Do her                                   | dalleral                     | Office                           |
| 28         | Dr. Hemant Warhatkar         | 15      | - pir-                                                                                                    | U Spite               | - <b>T</b>                                                                                                    |         | - 9:                                                       | - 4/1-2                                                                                                    | 1005-                                    |                              |                                  |
| 29         | R. A. Khaka                  | Pro     | -pro-                                                                                                    | And                   | Pre                                                                                                    | - por   |                                                            |                                                                                                    |                                          |                              |                                  |
| 30         | Frane -                      | Month   | MAN .                                                                                                    | Mad                   | 14A                                                                                                    | Math    | *put?                                                      | Manti                                                                                                    | NONED                                    | Thef                         | today                            |
| 31         | Mohan Patil Hand             | open    | -0-00                                                                                                    | APO                   | Dist                                                                                                    | ARA     | 800                                                        | - ARD                                                                                                    | 000                                      | BRD                          | RAD                              |
| 32         | Sumit s. Waikar              | Broy    | 8 Jace                                                                                                    | Siril                 | and the state of the state of t | 384.04  | Solution                                                   | Ster.                                                                                                    |                                          |                              | -0-                              |
| •33        | Dr. shivajiroo Jadhow        |         | age.                                                                                                    |                       |                                                                                                    | itt     | ap                                                         | De                                                                                                    |                                          |                              |                                  |
| 34         | Nitesh Ganesh Gothe          | Roth    |                                                                                                    |                       | -                                                                                                    | Rotts   | Roth                                                       | Act                                                                                                    | Rotte                                    | ( the sea                    | allana (h. maana maaa) kanatakan |
| 35         |                              | tite    | tohuld                                                                                                    | FRINT                 | ration                                                                                                    | tehuite | RELINA                                                     | RIND                                                                                                    | ente                                     | Finde                        | tatt                             |
| 36         | Sudgrishan N. Rhogat         | - Pr    |                                                                                                    | Marin                 | Louis                                                                                                    | 1000 A  |                                                            | THEFT                                                                                                    | Contraction of the second                | Contra                       | Tarrit                           |
| 37         |                              |         | 1999 - 1999 - 1999 - 1999 - 1999 - 1999 - 1999 - 1999 - 1999 - 1999 - 1999 - 1999 - 1999 - 1999 - 1999 - 1999 - |                       |                                                                                                    | 1. 18   | 10.45                                                      |                                                                                                    |                                          |                              |                                  |
| 38         |                              |         | 100                                                                                                    |                       |                                                                                                    |         | 1                                                          | the second second second second second second second second second second second second second second second s |                                          |                              | -                                |
| 39         |                              | Vac'    |                                                                                                    |                       | a interest of a second                                                                                                    | 1.0     |                                                            |                                                                                                    | and the second second second second      | 1                            |                                  |
| 40         |                              |         |                                                                                                    | Contract Contract man | 1997 - 1997 - 1997 - 1997 - 1997 - 1997 - 1997 - 1997 - 1997 - 1997 - 1997 - 1997 - 1997 - 1997 - 1997 - 1997 -                                                                                                    |         | a na pourter fair denominant sold dage free 55 internet in | a ship the name of the state of the state of the                                                               | and a man in the second data is at space | Nembrishing and maximal star | the second data subscription of  |

Organized by -Department of Mechanical Engineering Dr. Babasaheb Ambedkar Technological University, Lonere, Maharshtra, India

1

# **Report on**

# **Faculty Development Programme**

# On

## **Product Design Engineering**

#### at

## Dr. Babasaheb Ambedkar Technological Uniersity, Lonere

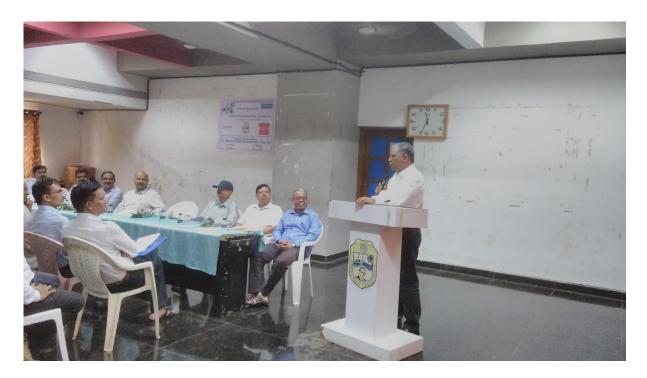

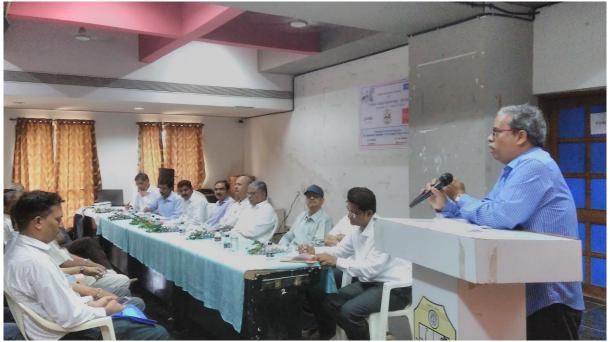

**Day 1: Inauguration Ceremony** 

#### **Inauguration Session:**

The esteemed personality present on the inauguration of the programme are Hon. Vice Chancellor Dr. Vilas Gaikar, Registrar Dr. S. Bhamare, TEQIP-III Institute Director Dr. S. B. Deosarkar, Dr. V. B. Nikam, Dr. P. K. Katti, FDC Coordinator Dr. A. W. Kiwelekar, Coordinator Mudigonda Sadaiah, Dr. B. R. Iyyer, and the Autodesk master trainers Mr. Anand Pujari and Mr. Rajesh Yadav.

Dr. A. W. Kiwelekar, Director of PMMMNMTT welcomed all the respected dignitaries and participants. Hon. Vice Chancellor emphasised benefits of organisoing such activities.

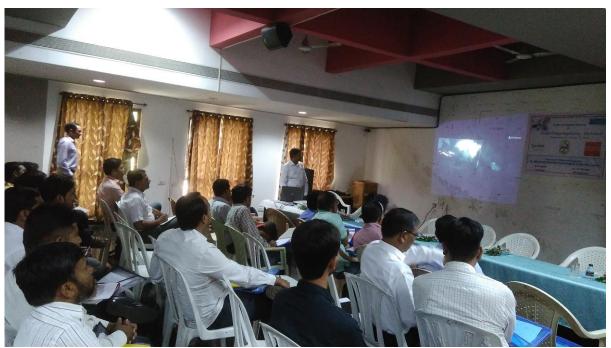

Day 1: Session 1 (Date: 28 / 10 / 2018)

Day 1: Session conducted by Mr. Anand Pujari

First session of the "Product Design Engineering" conducted by Mr. Anand Pujari. He had given the brief introduction to the topic on Product Design Engineering. He also gave various application comes under the "Product Design Engineering"

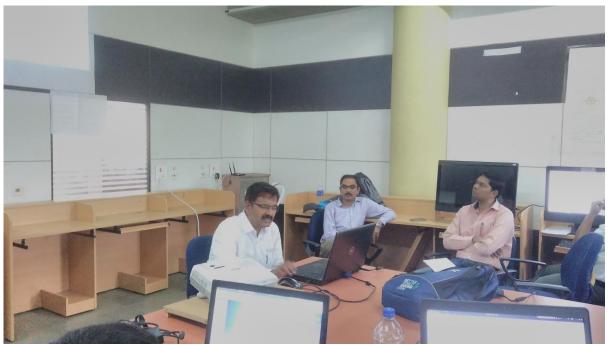

Day 1: Session conducted by Mr. Anand Pujari

Anand explained Autodesk Inventor UI introduction, Introduction to sketching, Sketch Constraints, Sketch Dimensions. In this session participants learned how to design the various models or sketching exercise using the software. Mr. Anand Pujari took hands on the Autodesk Product "Autodesk Inventor 2019".

#### Day 2: Session 1 (Date: 29 / 10 / 2018)

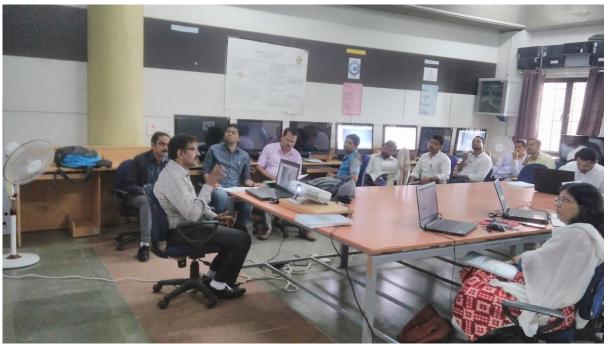

Day 1: Session conducted by Mr. Anand Pujari

On the First session of Day Two was given by Mr. Anand Pujari. In this session, Anand discussed Introduction to part modelling, sketch, Extrude, Revolve, Hole, Fillet//Chamfer, Pattern and Mirror.

#### Day 2: Session 2 (Date: 29 / 10 / 2018)

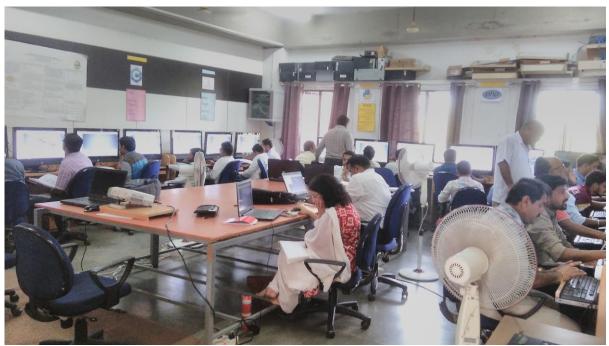

Day 2: Session conducted by Mr. Anand Pujari

Participants drew various models on the Part Modelling using Autodesk Inventor 2019. They also learned Assembly Modelling, Assembly constraints, Drawing Generation, Drawing Dimensioning and exercise on the above mentioned topics.

#### Day 3: Session 1 (Date: 30 / 10 / 2018)

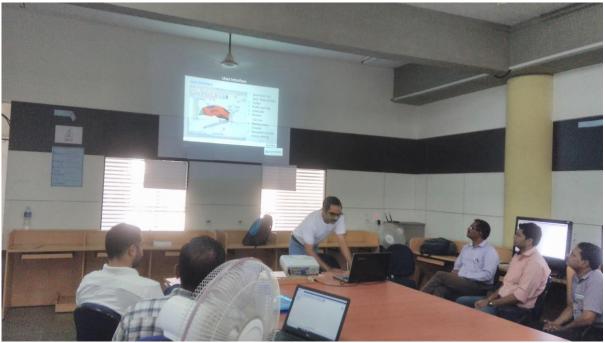

Day 3: Session conducted by Mr. Rajesh Yadav

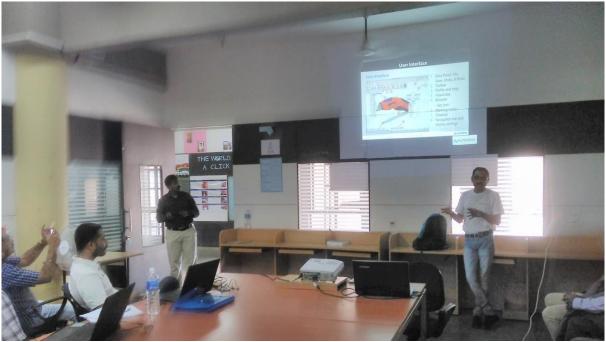

Day 3: Session conducted by Mr. Rajesh Yadav

Mr. Rajesh Yadav started a First Session of Day Third on the another product of Autodesk i.e. "Autodesk Fusion 360". Participants learned use of Autodesk Fusion 360, introduction to sketching and also practise on the Fusion 360.

#### Day 3: Session 2 (Date: 30 / 10 / 2018)

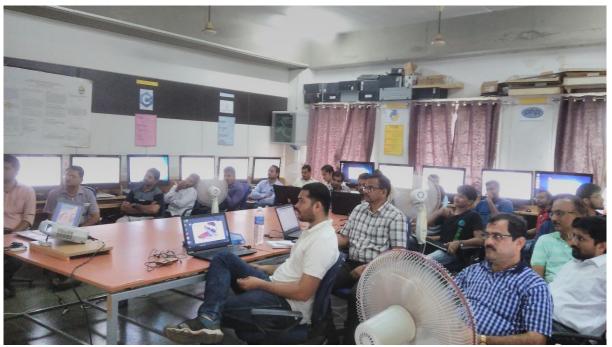

Day 3: Session conducted by Mr. Rajesh Yadav

In the second session of day third, Mr. Rajesh Yadav took the concept of Part Modelling. In this, he explained sketch, extrude, revolve, hole, fillet/Chamfer, Pattern, and Mirror. Also participant performed hands on the above mentioned topics. He also explained Assembly Joints and Motion, Assembly constraints and the gave exercise on the explained topics.

Day 4: Session 1 (01 / 10 / 2018)

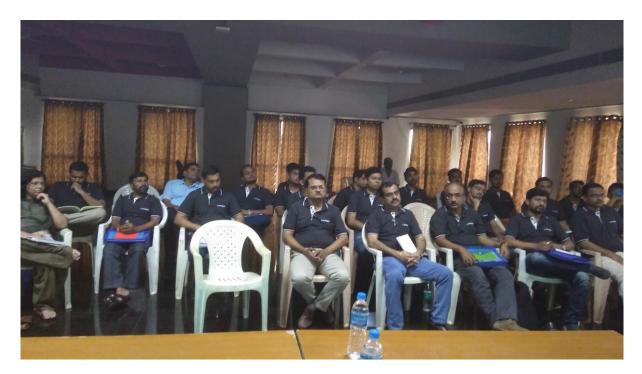

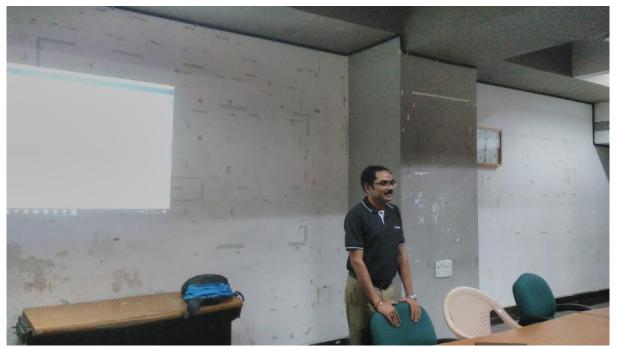

Day 4: Session conducted by Mr. Rajesh Yadav

Day four started by Mr. Rajesh Yadav. In this session, he was given the brief Introduction to Drawing Generation, Drawing Dimensioning, also was taken an exercise on Drawing Generation.

A Group Photo of participants with Hon. Vice Chancellor Dr. Vilas Gaikar, Dr. A. W. Kiwelekar, Dr. Mudigonda Sadaiah, Dr. L. D. Netak, Mr. S. U. Waikar and Autodesk Master Trainers Mr. Anand Pujari and Mr. Rajesh Yadav.

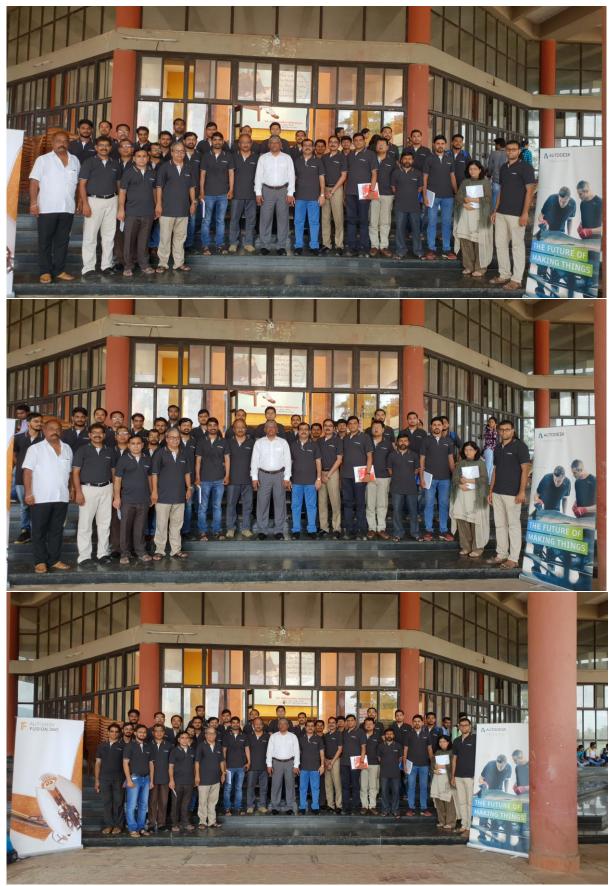

Day 4: Group Photo with Hon. Vice Chancellor

#### Day 4: Session 2 (Date: 01 / 10 / 2018)

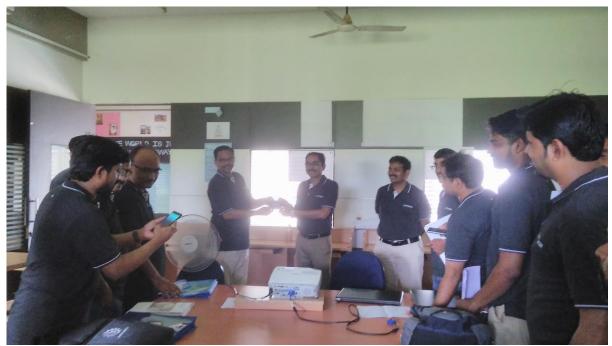

**Day 4: Outstanding Performer in FDP** 

In second session of the day four, Mr. Rajesh continued with the topics Form Modelling and rendering. He also gave various assignments on the form modelling and rendering.

#### Day 4: Faliciated to Mr. Rajesh Yadav

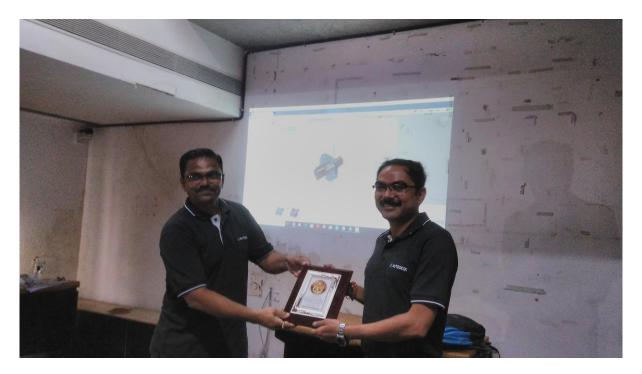

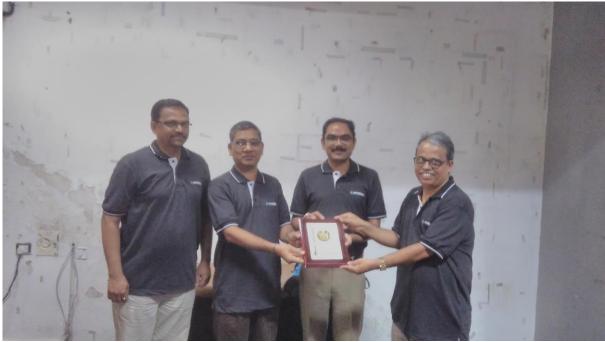

Day 4: Felicitate to Mr. Rajesh Yadav

Day 5: Session 1 (Date: 02 / 10 / 2018)

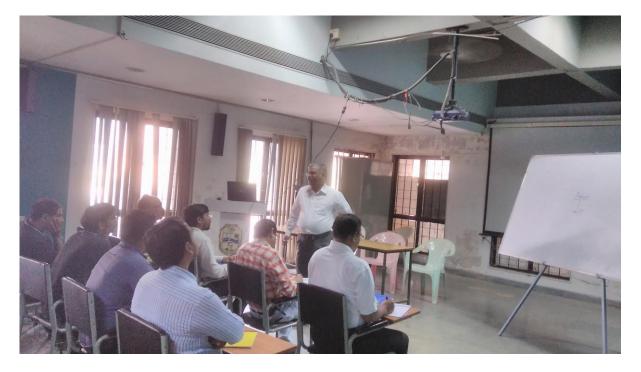

Hon. Vice Chancellor delivered a lecture on Product Design Engineering. In this he was given the guidance on how to taught such subject to students. He explained by using various examples and motivated to come with various ideas that are needed to surrounding people.

#### Day 5: (Validatory Session 02 / 10 / 2018):

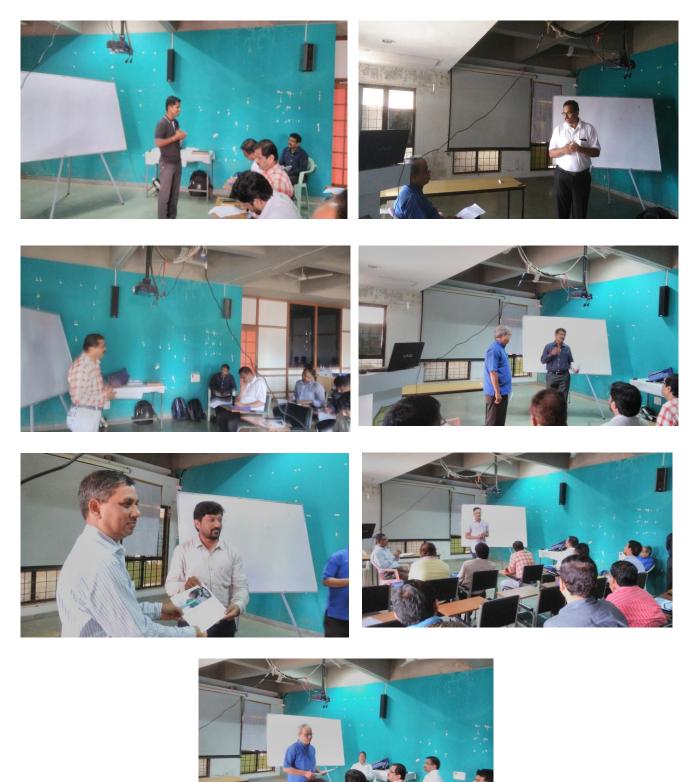

**Day 5: Validatory Session** 

Before the start of validatory function, a common test conducted for the participants to know how much they gain from this FDP. Participants gave their overall opinion on the FDP. Dr. H. S. Joshi also mentioned their own opinion on the FDP. Mr. Anad Pujari gave his overall opinion on the performance of participants. Dr. Mudigonda Sadaiah and Dr. A. W. Kiwelekar distributed the certificate to participants.

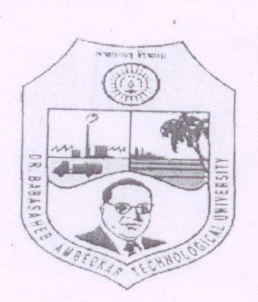

On

"Product Design Engineering" 28th Sept. to 2nd Oct., 2018

# FEEDBACK FROM PARTICIPANTS

| Date 02/10/18 | Date | 02 | 10 | 18 |
|---------------|------|----|----|----|
|---------------|------|----|----|----|

| 1. Objectives & Contents                                        | Excellent | Very Good    | Good         | Fair  | Uncatiofacta   |
|-----------------------------------------------------------------|-----------|--------------|--------------|-------|----------------|
|                                                                 |           | 5            | Good         | 1 all | Unsatisfactory |
| 1.1 How well did the programme meet your expectations?          |           | r            | $\checkmark$ |       |                |
| 1.2 How well were the stated objectives of the course achieved? |           |              | V            |       |                |
| 1.3 Depth of coverage                                           |           |              | V            |       |                |
| 1.4 Pace of the programme                                       |           |              |              | F     |                |
| 1.5 Overall usefulness of the course                            |           |              | V            |       |                |
| . Coordination/Faculty                                          |           |              |              |       |                |
| 2.1 Presentation skills                                         |           | $\checkmark$ |              |       |                |
| 2.2 Response to participants                                    |           | V            | •            |       |                |
| .3 Management of the course                                     |           |              | V            |       |                |
| .4 Audio Visual Resources used (if any)                         |           |              |              | V     |                |

Increase Practical Sessions Organize two week warkshops

The second

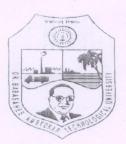

Dr. Babasaheb Ambedkar Technological University Faculty Development Program (PMMMNTT & TEQIP – III)

On

"Product Design Engineering" 28th Sept. to 2nd Oct., 2018

#### FEEDBACK FROM PARTICIPANTS

Date 02/10/18

| 1. Objectives & Contents                                        | Excellent | Very Good | Good | Fair         | Unsatisfactory |
|-----------------------------------------------------------------|-----------|-----------|------|--------------|----------------|
| 1.1 How well did the programme meet your expectations?          |           |           |      | $\checkmark$ |                |
| 1.2 How well were the stated objectives of the course achieved? |           |           |      | $\checkmark$ |                |
| 1.3 Depth of coverage                                           |           |           |      | $\checkmark$ |                |
| 1.4 Pace of the programme                                       |           |           |      |              |                |
| 1.5 Overall usefulness of the course                            |           |           |      |              |                |
| 2. Coordination/Faculty                                         |           |           |      |              | ~              |
| 2.1 Presentation skills                                         |           |           |      | /            |                |
| 2.2 Response to participants                                    |           |           |      |              |                |
| 2.3 Management of the course                                    |           |           |      | /            |                |
| 2.4 Audio Visual Resources used (if any)                        |           |           |      |              |                |

#### 3. Suggestions for improving the course:

Toain the trainers 1) The carrie have and content & different 2)

1) The Egculty needy to have some home work before the may must prepared to deliver the sessions- 0 lectures. prep must know the presidents of the curase 27

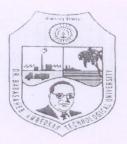

On

"Product Design Engineering" 28th Sept. to 2nd Oct., 2018

Good

Fair

#### FEEDBACK FROM PARTICIPANTS

Excellent Very Good

Date 02/10/18

Unsatisfactory

#### 1. Objectives & Contents

1.1 How well did the programme meet your expectations?

1.2 How well were the stated objectives of the course achieved?

1.3 Depth of coverage

- 1.4 Pace of the programme
- 1.5 Overall usefulness of the course

#### 2. Coordination/Faculty

- 2.1 Presentation skills
- 2.2 Response to participants
- 2.3 Management of the course
- 2.4 Audio Visual Resources used (if any)

#### 3. Suggestions for improving the course:

| 1) Provide clearcut | Idea about teachin    | a of product de  | olan En l'accient |
|---------------------|-----------------------|------------------|-------------------|
| Provide references  | or books, also provid | St Prachage also | sign Engineering  |
| all practicals.     | - and guild proved    | e practice stor  | D Conduct J       |
|                     |                       |                  |                   |

4. Any other comments:

Meal & Coordination was very nice. I would heally like to Thanks Hop Dr. Sadarah for this kindness

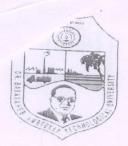

On

"Product Design Engineering" 28th Sept. to 2nd Oct., 2018

# FEEDBACK FROM PARTICIPANTS

| <b>Objectives &amp; Contents</b><br>1 How well did the programme | Excellent | Very Good | Good |      |                |
|------------------------------------------------------------------|-----------|-----------|------|------|----------------|
| 1 flow well did the programme                                    |           |           | Good | Fair | Unsatisfactory |
| eet your expectations?                                           |           |           | V    |      |                |
| How well were the stated ectives of the course achieved?         |           |           |      |      |                |
| Depth of coverage                                                |           |           |      |      |                |
| ace of the programme                                             |           | ~         |      |      |                |
| verall usefulness of the<br>ourse                                |           |           |      |      |                |
| rdination/Faculty<br>sentation skills                            |           |           |      |      |                |
| ponse to participants                                            |           |           |      |      |                |
| agement of the course                                            |           |           |      |      |                |
| io Visual Resources used .<br>ny)                                | -         |           |      |      |                |

1. 3. focus on subject importance.

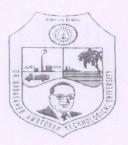

On "Product Design Engineering" 28<sup>th</sup> Sept. to 2<sup>nd</sup> Oct., 2018

#### FEEDBACK FROM PARTICIPANTS

72/10/18

1. Objectives & Contents

1.1 How well.did the programme meet your expectations?

1.2 How well were the stated objectives of the course achieved?

1.3 Depth of coverage

- 1.4 Pace of the programme
- 1.5 Overall usefulness of the course

#### 2. Coordination/Faculty

- 2.1 Presentation skills
- 2.2 Response to participants
- 2.3 Management of the course
- 2.4 Audio Visual Resources used (if any)

#### 3. Suggestions for improving the course:

Should contain some ideat pol Inlatin P.D.E. 01 brancher and

| Excellent | Very Good | Good | Fair | Unsatisfactory |
|-----------|-----------|------|------|----------------|
|           |           | ~    |      |                |
|           |           |      |      |                |
|           |           |      |      |                |
|           |           |      |      |                |
|           |           | ~    |      |                |
|           | L         |      |      |                |
|           |           |      |      |                |
|           |           |      |      |                |
|           |           |      |      |                |
|           |           |      |      |                |
|           |           | V    |      |                |
|           |           |      |      |                |
| /         |           |      |      |                |
| V         |           |      |      |                |
|           |           |      |      |                |
| /         |           |      |      |                |
| ~         |           |      |      |                |
|           | V         |      |      |                |
|           |           |      |      |                |

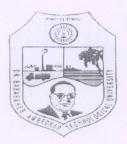

> On "Product Design Engineering" 28<sup>th</sup> Sept. to 2<sup>nd</sup> Oct., 2018

#### FEEDBACK FROM PARTICIPANTS

Date 02/10/18

| 1. Objectives & Contents                                        | Excellent | Very Good    | Good | Fair | Unsatisfactory |
|-----------------------------------------------------------------|-----------|--------------|------|------|----------------|
| 1.1 How well did the programme meet your expectations?          |           | $\checkmark$ |      |      |                |
| 1.2 How well were the stated objectives of the course achieved? |           |              | L    |      |                |
| •<br>1.3 Depth of coverage                                      |           |              | ~    |      |                |
| 1.4 Pace of the programme                                       |           |              | ~    |      |                |
| 1.5 Overall usefulness of the course                            |           |              | ~    |      |                |
| 2. Coordination/Faculty                                         |           |              |      |      |                |
| 2.1 Presentation skills                                         |           |              |      |      |                |
| 2.2 Response to participants                                    |           |              | ~    |      |                |
| 2.3 Management of the course                                    | -         | ~            |      |      |                |
| 2.4 Audio Visual Resources used (if any)                        |           | L            |      |      |                |

4. Any other comments:

-

pr. B. F. Jos 02/10/2018

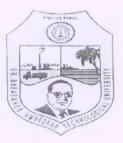

On

"Product Design Engineering" 28<sup>th</sup> Sept. to 2<sup>nd</sup> Oct., 2018

#### FEEDBACK FROM PARTICIPANTS

Date -----

|                         |                                          |                                                                              | ~                                                                                |                                                                                                    |
|-------------------------|------------------------------------------|------------------------------------------------------------------------------|----------------------------------------------------------------------------------|----------------------------------------------------------------------------------------------------|
|                         |                                          |                                                                              | ~                                                                                |                                                                                                    |
| ~                       |                                          |                                                                              | ~                                                                                |                                                                                                    |
|                         |                                          |                                                                              | $\checkmark$                                                                     |                                                                                                    |
| ,                       |                                          |                                                                              |                                                                                  |                                                                                                    |
| V                       |                                          |                                                                              |                                                                                  |                                                                                                    |
| $\checkmark$            |                                          |                                                                              |                                                                                  |                                                                                                    |
| $\checkmark$            |                                          |                                                                              |                                                                                  |                                                                                                    |
| $\checkmark$            |                                          |                                                                              |                                                                                  |                                                                                                    |
| irse:<br>he fee<br>base | back of the                              | the k                                                                        | nowled                                                                           | ar of the name                                                                                       |
| a pe<br>Isuild          | vyon u                                   | rthan                                                                        | t any                                                                            | basic knowle<br>convised and<br>aptive sesses                                                        |
|                         | he feed<br>basel<br>le d<br>more<br>a pe | he feedback of<br>baseline of k<br>nore knowledg<br>a norgon u<br>build on n | he feedback of the k<br>baseline of knowled<br>be done. That w<br>more knowledge | he feedback of the knowled<br>baseline of knowledge over<br>the done. That will so<br>more knowledge |

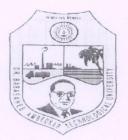

On

"Product Design Engineering" 28th Sept. to 2nd Oct., 2018

#### FEEDBACK FROM PARTICIPANTS

Date 2/10/2018

| 1. Objectives & Contents                                      | Excellent    | Very Good         | Good                 | Fair      | Unsatisfactory |
|---------------------------------------------------------------|--------------|-------------------|----------------------|-----------|----------------|
| 1.1 How well did the programme meet your expectations?        |              |                   |                      | V         |                |
|                                                               |              |                   |                      |           |                |
| .2 How well were the stated bjectives of the course achieved? |              |                   |                      |           | ~              |
| 3 Depth of coverage                                           |              |                   |                      | V         |                |
| 4 Pace of the programme                                       |              |                   | ~                    |           |                |
| 5 Overall usefulness of the course                            |              |                   | V                    |           |                |
| Coordination/Faculty                                          |              |                   |                      |           |                |
| 1 Presentation skills                                         | ~            |                   |                      |           |                |
| 2 Response to participants                                    | $\checkmark$ |                   |                      |           |                |
| 3 Management of the course                                    | ~            |                   |                      |           |                |
| Audio Visual Resources used (if any)                          |              | /                 |                      |           |                |
| (if any)<br>Suggestions for improving the co                  | ign/analysis | tools<br>labus of | as a po<br>the subji | ut of the | software tools |

|                                                                | "Pr       | oduct Des<br>28 <sup>th</sup> Sept. | 0               | 0     | ng"            |     |
|----------------------------------------------------------------|-----------|-------------------------------------|-----------------|-------|----------------|-----|
| Ť                                                              |           | lo otpu                             |                 |       |                |     |
|                                                                | FEEDBAC   | K FROM PA                           | RTICIPAN        | TS    | Date 2nd       | 12  |
|                                                                |           |                                     | ~               | ,     | Date <u>Z</u>  | CTZ |
| . Objectives & Contents                                        | Excellent | Very Good                           | Good            | Fair  | Unsatisfactory |     |
| 1 How well did the programme neet your expectations?           |           |                                     | L               |       |                |     |
| .2 How well were the stated objectives of the course achieved? |           | V                                   |                 |       |                |     |
| .3 Depth of coverage                                           |           |                                     | L               |       |                |     |
| 1.4 Pace of the programme                                      |           |                                     | 14              |       |                |     |
| 1.5 Overall usefulness of the course                           |           |                                     | ~               |       |                |     |
| . Coordination/Faculty                                         |           |                                     |                 |       |                |     |
| .1 Presentation skills                                         | V         |                                     |                 |       |                |     |
| .2 Response to participants                                    | V         |                                     |                 |       |                |     |
| .3 Management of the course                                    | V         |                                     |                 |       |                |     |
| .4 Audio Visual Resources used (if any)                        | V         |                                     |                 |       |                |     |
| . Suggestions for improving the c                              | ourse:    |                                     |                 |       |                |     |
| In Content of                                                  | the 5     | ome a                               | Heradic<br>nme. | on sh | ould be n      | nad |
|                                                                |           |                                     |                 |       |                |     |
| Any other comments:                                            | quali-    | ly -> HYG.                          | INE÷            | iı    | not good.      |     |
|                                                                |           | nsect i                             |                 |       | V              |     |
| 1000                                                           |           |                                     |                 | /     |                |     |

13

And And

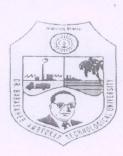

# Dr. Babasaheb Ambedkar Technological University Faculty Development Program (PMMMNTT & TEQIP – III) On "Product Design Engineering"

28th Sept. to 2nd Oct., 2018

#### FEEDBACK FROM PARTICIPANTS

Date 02/10/18

| 1. Objectives & Contents                                        | Excellent | Very Good    | Good         | Fair | Unsatisfactory |
|-----------------------------------------------------------------|-----------|--------------|--------------|------|----------------|
| 1.1 How well did the programme meet your expectations?          |           |              |              | L    |                |
| 1.2 How well were the stated objectives of the course achieved? |           |              |              | L    |                |
| 1.3 Depth of coverage                                           |           |              | V            |      |                |
| 1.4 Pace of the programme                                       |           |              |              | V    |                |
| 1.5 Overall usefulness of the course                            |           |              | $\checkmark$ |      |                |
| 2. Coordination/Faculty                                         |           |              |              |      |                |
| 2.1 Presentation skills                                         |           | $\checkmark$ |              |      |                |
| 2.2 Response to participants                                    |           |              |              |      |                |
| 2.3 Management of the course                                    |           | V            |              |      |                |
| 2.4 Audio Visual Resources used (if any)                        |           | 1            |              |      |                |

3. Suggestions for improving the course:

| Please add something related to other        | 5 units of Product days subject        |
|----------------------------------------------|----------------------------------------|
| Add practical to curriculum for this subject | Ador - I recaule croign subject.       |
| for based on all the units.                  | peror adar a project on product design |
| the trade of the the the                     |                                        |

| The    | course was good from Autodask, We need more EDPon product      |
|--------|----------------------------------------------------------------|
| design | for othe units it can be for 1 or 2 days.                      |
| Kndly  | add practical or project based curriscular for product design. |
|        | 1 1 1 1 1 1 1 1 1 1 1 1 1 1 1 1 1 1 1                          |

| Dr. Baba<br>Faculty                                                                                                    | saheb Ambedk<br>Development Progr<br>"Product Des<br>28 <sup>th</sup> Sept. 1 | am (PM<br>On<br>sign Eng | gineerin  | & TEQIP - III  | )   |
|----------------------------------------------------------------------------------------------------|-------------------------------------------------------------------------------|--------------------------|-----------|----------------|-----|
| • . •                                                                                                    | FEEDBACK FROM PAI                                                             | RTICIPAN                 | <u>TS</u> | Date 02/10     | 118 |
| 1. Objectives & Contents                                                                                                    | Excellent Very Good                                                           | Good                     | Fair      | Unsatisfactory |     |
| 1.1 How well did the programme<br>meet your expectations?                                                                         |                                                                               | liost                    |           |                |     |
| 1.2 How well were the stated objectives of the course achieved?                                                                   |                                                                               |                          | Fair      |                |     |
| 1.3 Depth of coverage                                                                                                    |                                                                               | Godd                     |           | ,              |     |
| 1.4 Pace of the programme                                                                                                    | V.Godd                                                                        |                          |           |                |     |
| 1.5 Overall usefulness of the course                                                                                              | yes, Node                                                                     | mubt m                   | bow H     | -£3 .          |     |
| <ul><li><b>2. Coordination/Faculty</b></li><li>2.1 Presentation skills</li></ul>                                                  | 1                                                                             |                          |           |                |     |
| 2.2 Response to participants                                                                                                    | V                                                                             | 3-                       |           |                |     |
| 2.3 Management of the course                                                                                                    | V                                                                             |                          |           |                | _   |
| 2.4 Audio Visual Resources used (if any)                                                                                          | V                                                                             |                          |           |                |     |
| 3. Suggestions for improving the<br>Call the period<br>On product<br>4. Any other comments:<br>Add practicals<br>Call for other d | ples from indu<br>drosign.                                                    |                          |           |                | 572 |

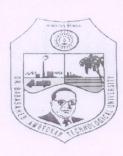

4. Any other comments:

# Dr. Babasaheb Ambedkar Technological University Faculty Development Program (PMMMNTT & TEQIP – III) On "Product Design Engineering" 28th Sept. to 2nd Oct., 2018

#### FEEDBACK FROM PARTICIPANTS

Date 02-10-2018

| 1. Objectives & Contents                                        | Excellent | Very Good | Good | Fair | Unsatisfactory |
|-----------------------------------------------------------------|-----------|-----------|------|------|----------------|
| 1.1 How well did the programme meet your expectations?          | ~         |           |      |      |                |
| 1.2 How well were the stated objectives of the course achieved? | ~         |           |      |      |                |
| 1.3 Depth of coverage                                           | ~         |           |      |      |                |
| 1.4 Pace of the programme                                       | -         |           | 1    |      |                |
| 1.5 Overall usefulness of the course                            | -         |           |      |      |                |
| 2. Coordination/Faculty                                         |           |           |      |      |                |
| 2.1 Presentation skills                                         |           |           |      |      |                |
| 2.2 Response to participants                                    |           |           |      |      |                |
| 2.3 Management of the course                                    | -         |           |      |      |                |
| 2.4 Audio Visual Resources used (if any)                        | ,         |           |      |      |                |
| 3. Suggestions for improving the co                             | ourse:    |           |      |      |                |
|                                                                 |           |           |      |      |                |
|                                                                 |           |           |      |      | J.             |

17 For whom this program is conducted should properly attend and try to porth forom this 2) Though

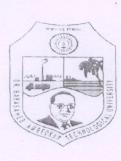

# Dr. Babasaheb Ambedkar Technological University Faculty Development Program (PMMMNTT & TEQIP – III) On "Product Design Engineering" 28<sup>th</sup> Sept. to 2<sup>nd</sup> Oct., 2018

## FEEDBACK FROM PARTICIPANTS

Date 02/10/18

| 1. Objectives & Contents                                        | Excellent | Very Good                 | Good           | Fair                    | Unsatisfactory   |
|-----------------------------------------------------------------|-----------|---------------------------|----------------|-------------------------|------------------|
| 1.1 How well did the programme meet your expectations?          | ~         |                           |                |                         |                  |
| 1.2 How well were the stated objectives of the course achieved? | /         |                           |                |                         |                  |
| 1.3 Depth of coverage                                           | -         |                           |                |                         |                  |
| 1.4 Pace of the programme                                       |           |                           |                |                         |                  |
| 1.5 Overall usefulness of the course                            |           |                           |                |                         |                  |
| 2. Coordination/Faculty<br>2.1 Presentation skills              | /         |                           |                |                         |                  |
| 2.2 Response to participants                                    |           |                           |                |                         |                  |
| .3 Management of the course                                     |           |                           |                |                         |                  |
| .4 Audio Visual Resources used (if any)                         |           |                           |                |                         |                  |
| . Suggestions for improving the con                             | end.      | paro-<br>1-7 pr<br>overed | cover<br>Doug- | red.<br>- Life<br>the o | cycle<br>ne week |

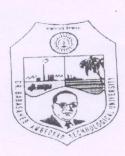

On

"Product Design Engineering" 28<sup>th</sup> Sept. to 2<sup>nd</sup> Oct., 2018

# FEEDBACK FROM PARTICIPANTS

Date 02/10/18

| 1. Objectives & Contents                                        | Excellent | Very Good    | Good         | Fair | Unsatisfactory |
|-----------------------------------------------------------------|-----------|--------------|--------------|------|----------------|
| 1.1 How well did the programme<br>meet your expectations?       |           | ~            |              |      |                |
| 1.2 How well were the stated objectives of the course achieved? |           |              | V            |      |                |
| 1.3 Depth of coverage                                           |           |              |              |      |                |
| 1.4 Pace of the programme                                       |           |              | $\checkmark$ |      |                |
| 1.5 Overall usefulness of the course                            |           |              | ~            |      |                |
| <b>2. Coordination/Faculty</b><br>2.1 Presentation skills       |           | $\checkmark$ |              |      |                |
| 2.2 Response to participants                                    |           | $\checkmark$ |              |      |                |
| 2.3 Management of the course                                    |           | $\checkmark$ |              |      |                |
| 2.4 Audio Visual Resources used (if any)                        |           | $\checkmark$ |              |      |                |

3. Suggestions for improving the course:

Please specify the content in detail for all the units. So that the some syllabus can be conducted at all institute under Dr. BATU. if possible add practicals for the subject.

Great tools introduced like Inventor & fusion, 360. If possible keep at least 15 days training for faculties on that it will be much easier for solling out @ Institute. Special thanks to Do. BATU Term

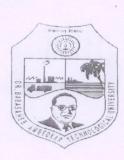

# Dr. Babasaheb Ambedkar Technological University Faculty Development Program (PMMMNTT & TEQIP – III) On "Product Design Engineering" 28<sup>th</sup> Sept. to 2<sup>nd</sup> Oct., 2018

## FEEDBACK FROM PARTICIPANTS

Date 2/10/18

| 1. Objectives & Contents                                        | Excellent        | Very Good    | Good         | Fair         | Unsatisfactory |
|-----------------------------------------------------------------|------------------|--------------|--------------|--------------|----------------|
| 1.1 How well did the programme neet your expectations?          |                  |              |              | $\checkmark$ |                |
| 1.2 How well were the stated objectives of the course achieved? |                  |              |              | ~            |                |
| .3 Depth of coverage                                            |                  |              | ~            |              |                |
| .4 Pace of the programme                                        |                  | $\checkmark$ |              |              |                |
| .5 Overall usefulness of the course                             |                  |              | ~            |              |                |
| <b>Coordination/Faculty</b><br>.1 Presentation skills           |                  |              | $\checkmark$ |              |                |
| 2 Response to participants                                      |                  |              | V            |              |                |
| 3 Management of the course                                      |                  |              | ~            |              |                |
| 4 Audio Visual Resources used (if any)                          |                  |              | ~            |              |                |
| Suggestions for improving the con-<br>Add all a                 | urse:<br>11-4-en | anits        | in ,         | E. D. P.     |                |

4. Any other comments: All facilityres are excellent

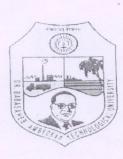

"Product Design Engineering"

28<sup>th</sup> Sept. to 2<sup>nd</sup> Oct., 2018

#### FEEDBACK FROM PARTICIPANTS

02-10-2018 Date

| 1. Objectives & Contents                                                             | Excellent | Very Good             | Good   | Fair  | Unsatisfactory |                  |
|--------------------------------------------------------------------------------------|-----------|-----------------------|--------|-------|----------------|------------------|
| 1.1 How well did the programme meet your expectations?                               |           | L                     |        |       |                |                  |
| 1.2 How well were the stated objectives of the course achieved?                      |           | 1                     |        |       |                |                  |
| 1.3 Depth of coverage                                                                | L         |                       |        |       |                | for (AD<br>TOOLS |
| 1.4 Pace of the programme                                                            |           |                       |        |       |                |                  |
| 1.5 Overall usefulness of the course                                                 | 2         |                       |        |       |                |                  |
| <ul><li>2. Coordination/Faculty</li><li>2.1 Presentation skills</li></ul>            | L         |                       |        |       |                |                  |
| 2.2 Response to participants                                                         |           |                       |        |       |                |                  |
| 2.3 Management of the course                                                         | 1         |                       |        |       |                |                  |
| 2.4 Audio Visual Resources used (if any)                                             |           |                       | L      |       |                |                  |
| 3. Suggestions for improving the connective - Internet connective - Needs to improve | ite noo   | es to In<br>Course of | prove. | e for | Further FD     | Ps.              |
| - There is frequent                                                                  | power I   | ntemphon              | 1. 1   |       |                |                  |
| 4. Any other comments:                                                               |           |                       |        |       |                |                  |
| Overall Excelle<br>crecellent to a                                                   |           |                       |        |       |                |                  |
|                                                                                      |           |                       |        |       |                |                  |

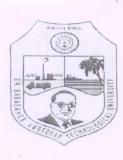

# Dr. Babasaheb Ambedkar Technological University Faculty Development Program (PMMMNTT & TEQIP – III) On "Product Design Engineering" 28<sup>th</sup> Sept. to 2<sup>nd</sup> Oct., 2018

#### FEEDBACK FROM PARTICIPANTS

Date 02/10/2018

| 1. Objectives & Contents                                        | Excellent | Very Good | Good | Fair | Unsatisfactory |
|-----------------------------------------------------------------|-----------|-----------|------|------|----------------|
| 1.1 How well did the programme meet your expectations?          |           |           |      |      |                |
| 1.2 How well were the stated objectives of the course achieved? |           |           |      | ~    |                |
| 1.3 Depth of coverage                                           |           |           |      |      |                |
| 1.4 Pace of the programme                                       |           |           |      |      |                |
| 1.5 Overall usefulness of the course                            |           |           |      |      |                |
| . Coordination/Faculty                                          |           |           |      |      |                |
| 2.1 Presentation skills                                         |           |           |      |      |                |
| 2.2 Response to participants                                    |           |           |      |      |                |
| .3 Management of the course                                     |           |           |      |      |                |
| .4 Audio Visual Resources used (if any)                         |           | ~         |      |      |                |

Only software learning past was covered. The directions about teaching it to students, are not clear yet. How the escens will be carried out of what about remaining 5 units in the syllabus which are completely theoretical?

#### 4. Any other comments:

. If this PDP is going to be conducted in Anrangubad I was not being communicated it carlier; I would have attended it there only.

The faculties over here very co-operative from giving lift to great house of asking us for to ip to nearby places.

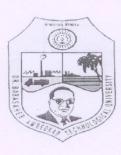

# Dr. Babasaheb Ambedkar Technological University Faculty Development Program (PMMMNTT & TEQIP – III) On "Product Design Engineering" 28<sup>th</sup> Sept. to 2<sup>nd</sup> Oct., 2018

#### FEEDBACK FROM PARTICIPANTS

Date 2-10-2018

| 1. Objectives & Contents                                        | Excellent | Very Good    | Good         | Fair | Unsatisfactory |
|-----------------------------------------------------------------|-----------|--------------|--------------|------|----------------|
| 1.1 How well did the programme meet your expectations?          |           | 1            |              |      |                |
| 1.2 How well were the stated objectives of the course achieved? |           |              | ~            |      |                |
| 1.3 Depth of coverage                                           |           | $\checkmark$ |              |      |                |
| 1.4 Pace of the programme                                       |           | V            |              |      |                |
| 1.5 Overall usefulness of the course                            |           | ~            |              |      |                |
| 2. Coordination/Faculty                                         |           |              |              |      |                |
| 2.1 Presentation skills                                         | ~         |              |              |      |                |
| 2.2 Response to participants                                    | ~         |              |              |      |                |
| 2.3 Management of the course                                    |           | -            |              |      |                |
| 2.4 Audio Visual Resources used (if any)                        |           |              | $\checkmark$ |      |                |

#### 3. Suggestions for improving the course:

Include all the unit in For. provide clear way to deriver this knowladge to students,

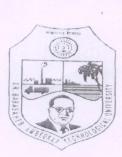

# Dr. Babasaheb Ambedkar Technological University Faculty Development Program (PMMMNTT & TEQIP – III) On "Product Design Engineering"

28th Sept. to 2nd Oct., 2018

#### FEEDBACK FROM PARTICIPANTS

Date 02/10/18

# 1.1 How well did the programme meet your expectations?

1. Objectives & Contents

1.2 How well were the stated objectives of the course achieved?

1.3 Depth of coverage

1.4 Pace of the programme

- 1.5 Overall usefulness of the course
- 2. Coordination/Faculty
- 2.1 Presentation skills
- 2.2 Response to participants
- 2.3 Management of the course
- 2.4 Audio Visual Resources used (if any)
- 3. Suggestions for improving the course:

| 4. | Any | other | comments: |  |
|----|-----|-------|-----------|--|
|----|-----|-------|-----------|--|

| Excellent    | Very Good | Good | Fair | Unsatisfactory |
|--------------|-----------|------|------|----------------|
|              |           |      | 1 un | Unsatisfactory |
| . /          |           |      |      | 1              |
|              |           |      |      |                |
|              |           |      |      |                |
| -            |           |      |      |                |
|              |           |      |      |                |
|              |           |      |      |                |
| $\checkmark$ |           |      |      |                |
|              |           |      |      |                |
| ~            |           |      |      |                |
|              |           |      |      |                |
| -            |           |      |      |                |
|              |           |      |      |                |
|              |           |      |      |                |
|              |           |      |      |                |
|              |           |      |      |                |
|              |           |      |      |                |
| ~            |           |      |      |                |
|              |           |      |      |                |
| ~            |           |      |      |                |
|              |           |      |      |                |
| 1            |           |      |      |                |
|              |           |      |      |                |

# Fusion 360

- 1. What is extension for inventor project file.
  - a) .prt
  - b) .stp
  - c) .ipj
  - d) .iges
- 2. What is extension for inventor assembly file.
  - e) .prt
  - f) .asm
  - g) .ipj
  - h) .iges
- 3. Fusion 360 works on
  - a) Design
  - b) Validate
  - c) Fabricate
  - d) All the above
- 4. Fusion 360 is a 100% cloud based Software.
  - a) True
  - b) False
- 5. Shortcut to give dimension to any sketch is
  - a) S
  - b) L
  - c) D
  - d) O
- 6. Shortcuts are available for all the sketching commands in fusion
  - a) True
  - b) False
- 7. What is extension for Fusion 360 file
  - i) .prt
  - j) .stp
  - k) .f3d
  - l) .iges
- 8. Selection of more than one profile to create 3D can be done
  - a) By pressing Shift
  - b) By pressing Ctrl
  - c) By pressing Tab
  - d) None
- 9. The units accepted in fusion 360 are
  - a) Millimeter
  - b) Centimeter
  - c) Meter
  - d) All the above
- 10. In sculpt environment you can revolve an open profile
  - a) True
  - b) False

- 11. Loft operation can we performed with two profiles
  - a) Profile should be in deferent different planes.
  - b) Profiles should be in perpendicular planes.
  - c) Profiles should be in parallel Planes
  - d) Profiles can be in one plane
- 12. We can create more than one open profiles in web Feature
  - a) True
  - b) False
- 13. How many types of holes available
  - a) 1
  - b) 2
  - c) 3
  - d) 4
- 14. In which command we can use open profile to add the material.
  - a) Extrude
  - b) Revolve
  - c) Loft
  - d) Rib
- 15. Material can be removed with
  - a) Extrude
  - b) Revolve
  - c) Sweep
  - d) All the above
- 16. We can use the single sketch profile for more than one command in fusion.
  - a) True
  - b) False
- 17. With press pull if we select an edge, which command will be highlighted
  - a) Fillet
  - b) Chamfer
  - c) Offset
  - d) None
- 18. How many virtual planes we can create in inventor & fusion 360.
  - a) 10
  - b) 15
  - c) 50
  - d) As much as required.
- 19. Different bodies can be assemble in Fusion 360
  - a) True
  - b) False
- 20. Types of fillet available in inventor & fusion
  - a) Constant Radius
  - b) Variable radius
  - c) Chord length
  - d) All the above
- 21. How many types of chamfer we can perform in inventor.
  - a) 1

- b) 2
- c) 3
- d) 4
- 22. By which method we can save our fusion file in our computer
  - a) Save
  - b) Save as
  - c) Export
  - d) Share
- 23. We can take output of drawing sheet in following
  - a) .pdf
  - b) .dwg
  - c) Drawing template
  - d) All the above
- 24. We can export fusion file in to following format
  - a) .iges
  - b) .stp
  - c) .smt
  - d) All the above
- 25. By which method we can insert an image to any planar surface.
  - a) Attached canvas
  - b) Decal
  - c) Insert image
  - d) None

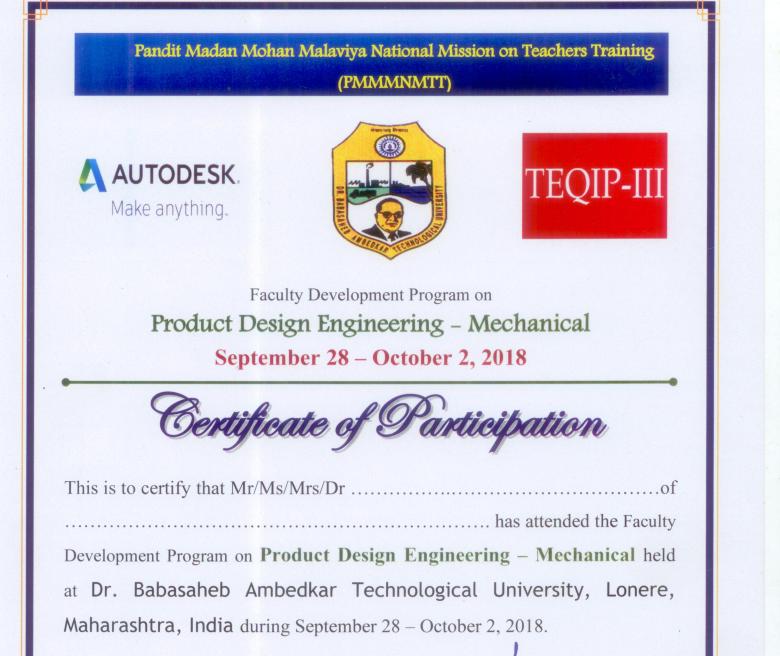

Sadaiah Mudigond

Dr. Sadaiah Mudigonda Coordinator

**Dr. V. B. Nikam** FDC Coordinator, VJTI **Dr. A. W. Kiwelekar** FDC Coordinator, DBATU

IPD, TEQIP III

Department of Mechanical Engineering Dr. Babasaheb Ambedkar Technological University 'Vidyavihar', Lonere, M.S. India. 402103